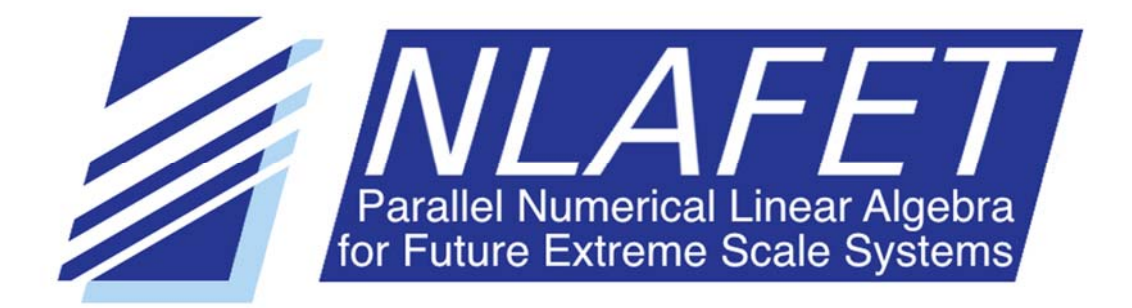

H2020-FETHPC-2014: GA 671633

# NLAFET Working Note 2

# PDHGEQZ User Guide

*Björn Adlerborn, Bo Kågström, and Daniel Kressner* 

May, 2016

# Document information

This preprint report is also published as Report UMINF 15.12 at the Department of Computing Science, Umeå University, Sweden.

# Acknowledgements

This project has received funding from the *European Union's Horizon 2020 research and innovation programme* under the grant agreement number 671633.

# PDHGEQZ User Guide\*

Björn Adlerborn<sup>†</sup> Bo Kågström<sup>†</sup> Daniel Kressner<sup>‡</sup>

#### Abstract

Given a general matrix pair  $(A, B)$  with real entries, we provide software routines for computing a generalized Schur decomposition  $(S, T)$ . The real and complex conjugate pairs of eigenvalues appear as  $1 \times 1$  and  $2 \times 2$  blocks, respectively, along the diagonals of  $(S, T)$  and can be reordered in any order. Typically, this functionality is used to compute orthogonal bases for a pair of deflating subspaces corresponding to a selected set of eigenvalues. The routines are written in Fortran 90 and targets distributed memory machines.

# 1 Introduction

PDHGEQZ is a parallel ScaLAPACK-style [6] package of routines for solving nonsymmetric real generalized eigenvalue problems. The package is written in Fortran 90 and targets distributed memory HPC systems. Using the, small and tightly coupled bulge, multishift QZ algorithm with aggressive early deflation, it computes the generalized Schur decomposition  $(S, T_2)$  $(Q^T H Z, Q^T T_1 Z)$  of an upper Hessenberg matrix H, upper triangular matrix  $T_1$ , where  $(H, T_1) \in$  $\mathbb{R}^{n \times n}$ , such that Q and Z are orthogonal, S is quasi-upper triangular, and  $T_2$  is upper triangular. This document concerns the usage of PDHGEQZ and is a supplement to the article [3]. For the description of the algorithm and implementation, we refer to [3] and the references therein (especially, [2, 7, 11, 12, 13]). We have also included a parallel version of the initial Hessenbergtriangular reduction [1], as well as a routine for parallel reordering of eigenvalues of a matrix pair in generalized real Schur form [9]. Moreover, a preliminary version of a serial multishift QZ algorithm with aggressive early deflation is included, see [11], which is used internally within PDHGEQZ in favour of the LAPACK [4] routine DHGEQZ.

# 2 Installation

The routines have successfully been tested on both Windows and Linux-like machines. In the following, a Linux-like installation is assumed. There are no pre-built libraries available, so the user must download and build the package before using the software.

<sup>\*</sup>NLAFET Working Note 2. Report UMINF 15.12, Dept. of Computing Science, Umeå University, SE-901 87 Umeå. Sweden.

This research was conducted using the resources of the High Performance Computing Center North (HPC2N). Partial support has been received from the European Unions Horizon 2020 research and innovation programme under the NLAFET grant agreement No 671633, the Swedish Research Council (VR) under grant A0581501, and by eSSENCE, a strategic collaborative e-Science programme funded by the Swedish Government via VR.

<sup>&</sup>lt;sup>†</sup>Department of Computing Science and HPC2N, Umeå University, SE-90187 Umeå, Sweden (adler@cs.umu.se, bokg@cs.umu.se)

<sup>‡</sup>SB–MATHICSE–ANCHP, EPF Lausanne, Station 8, CH-1015 Lausanne, Switzerland (daniel.kressner@epfl.ch)

## 2.1 Prerequisites

To build the library the following is required:

- Fortran  $90/95$  compiler, or later.
- MPI library, for example, OpenMPI or Intel-MPI.
- BLAS library, for example, OpenBLAS or ACML.
- The LAPACK library, version 3.4.0 or later.
- The ScaLAPACK library, version 2.0.1 or later where BLACS and PBLAS are included.

### 2.2 Building the package

#### 2.2.1 Download location

The latest version of PDHGEQZ can be obtained via the package homepage<sup>1</sup> in a tar.gz format with the name pdhgeqz latest.

### 2.2.2 Structure of the package

After downloading and moved to a proper location, the package is expanded by issuing

```
tar xvfz pdhgeqz latest.tar.gz
```
The unpacked package is structured in the following way:

- examples/ This folder contains three different simple drivers:
	- EXRAND1.f: Generates a Hessenberg-Triangular problem, Hessrand1 [3], and computes its generalized real Schur form.
	- **EXRAND2.f:** Generates a random matrix pair  $(A, B)$  where the entries are uniformly distributed in the interval [0, 1]. The problem is reduced to Hessenberg-triangular form using a QR factorisation of  $B$ , producing an upper triangular  $T$ , followed by calling PDGGHRD which further reduces the  $(A, T)$  pair to the desired Hessenbergtriangular form. Once there, we apply our parallel QZ algorithm to compute the generalized real Schur form and eigenvalues.
	- EXRAND3.f: This example reads two matrices A and B from two files using the Matrix Market file format [5]. The matrices A and B are stored in the files  $mhd4800a$ . and mhd4800b.mtx respectively, and can be downloaded, with other benchmarks, at the Matrix Market homepage<sup>2</sup>. A and B are treated as dense, although they are sparse  $\ll 1\%$  nonzero entries), and first reduced to Hessenberg-triangular form before the parallel QZ algorithm is applied, as described for the example EXRAND2.f. After the generalized real Schur form is obtained, a reordering of the eigenvalues is performed such that all eigenvalues within the unit circle are moved to the top of the matrix pair, using the routine PDTGORD.

<sup>1</sup>PDHGEQZ homepage: https://archive.cs.umu.se/software/pdhgeqz/

<sup>2</sup>http://math.nist.gov/MatrixMarket

- make inc/ This folder contains various templates of make.inc files for different compiler setups.
- Makefile This is the default Makefile for building the PDHGEQZ package, which generally does not need to be modified. This Makefile will call the Makefiles stored in subdirectories. After a successful build, the library will be stored in the root folder as the file libpdhgeqz.a.
- make.inc File included by the Makefile. Should be modified to match the compiler setup.
- readme A shorter version of this Users' Guide. Intended as a quick installation quide.
- src/ This folder contains all source files, in Fortran format, related to the PDHGEQZ software, stored in four different subdirectories:
	- ab2ht/ Source files for the parallel Hessenberg-triangular reduction.
	- kkqz/ Source files for the sequential QZ solver with multishift and aggressive early deflation.
	- reorder/ Source files for the parallel generalized eigenvalue reordering.
	- pdhgehz/ Main source files for the parallel QZ solver with multishifts and aggressive early deflation.
- testing/ This folder contains test routines.
- tools/ This folder contains various auxiliary routines, used for generation of matrices, input/output, etc.
- userguide.pdf A copy of this User Guide.

#### 2.2.3 Compiling and building the PDHGEQZ package

By issuing the command

make all - this is the same as issuing make,

the library libpdhgeqz.a should be compiled, linked, and stored in the root folder. The three examples found in the examples/ folder as well as the test routine stored in the testing/ folder will also be built by this command. If only the library is desired, instead issue the command

#### make lib

which will compile, link and store the library in the root folder.

During make all some quick tests will be performed and hopefully the following will be displayed on the console:

% 5 tests out of 5 passed.

The script file runmpi.sh in the testing/ folder might need some attention, depending upon what MPI installation the user has. The default MPI execution is mpirun.

## 2.3 Running tests

The three examples provided contain small problems, i.e.  $n < 6000$ , and should execute rather quickly. The problem size is governed by the parameter N. Change this, in file EXRAND1.f or EXRAND2.f, and rebuild, to run a different sized problem. The example problems can be executed serially, or in parallel with some MPI tool, for example mpirun or mpiexec.

# 3 Using the PDHGEQZ library

### 3.1 ScaLAPACK data layout convention

We follow the convention of ScaLAPACK for the distributed data storage of matrices. Suppose that  $P = P_r \cdot P_c$  parallel processors are arranged in a  $P_r \times P_c$  rectangular grid. The entries of a matrix are then distributed over the grid using a 2-dimensional block-cyclic mapping with block size  $n<sub>b</sub>$  in both row and column dimensions. In principle, ScaLAPACK allows for different block sizes for the row and column dimensions but to avoid too many special cases in the code, square blocks are assumed, i.e.  $m_{\rm b} = n_{\rm b}$ .

### 3.2 Software hierarchy

Figure 1 shows an overview of the main routines related to our parallel QZ software, which are based upon routines provided by ScaLAPACK, BLACS, PBLAS, LAPACK, BLAS and MPI. One-directed arrows indicate that one routine calls other routines. For example, PDHGEQZ1 is called by PDHGEQZ, PDHGEQZ0 and PDHGEQZ3 and calls four routines: PDHGEQZ2, PDHGEQZ4, PDHGEQZ5, and PDHGEQZ7. PDHGEQZ3 will call PDHGEQZ0 instead of PDHGEQZ1 recursively if the AED window is large, i.e.  $n_{\text{AED}} > 6000$ , indicated with the double directed arrow between PDHGEQZ0 and PDHGEQZ3. To keep the stack from growing uncontrollably, due to static allocations, the level of recursive calls are limited; this version only supports one level of recursion. Main entry routine is PDHGEQZ, see Figure 2 for an interface description. Depending upon problem size  $n$ , PDHGEQZ calls PDHGEQZ0 or PDHGEQZ1 to perform the reduction; see section 4 and parameter  $n_{\text{min1}}$ . Table 1 gives a brief description of the routines displayed in Figure 1.

#### 3.3 Calling sequence

The main purpose is to compute the generalised real Schur decomposition of a matrix pair in (upper)Hessenberg-triangular form using the routine PDHGEQZ. As a pre-processing step the general square matrix pair must be transformed to Hessenberg-triangular form using the supplied routine PDGGHRD. PDGGHRD used in conjunction with PDHGEQZ are exemplified in the routines found in the folder examples/. As a post-processing step, the supplied routine PDTGORD can be used to reorder the eigenvalues returned by PDHGEQZ. Below follows call sequences for these routines. As previously stated, both PDGGHRD and PDTGORD are preliminary.

#### 3.3.1 PDHGEQZ

The interface for PDHGEQZ is similar to the existing (serial) LAPACK routine DHGEQZ, see Figure 2. The main difference between PDHGEQZ and DHGEQZ is the use of descriptors to define

<sup>&</sup>lt;sup>3</sup>See Table 2 for PDHGEQZ parameters.

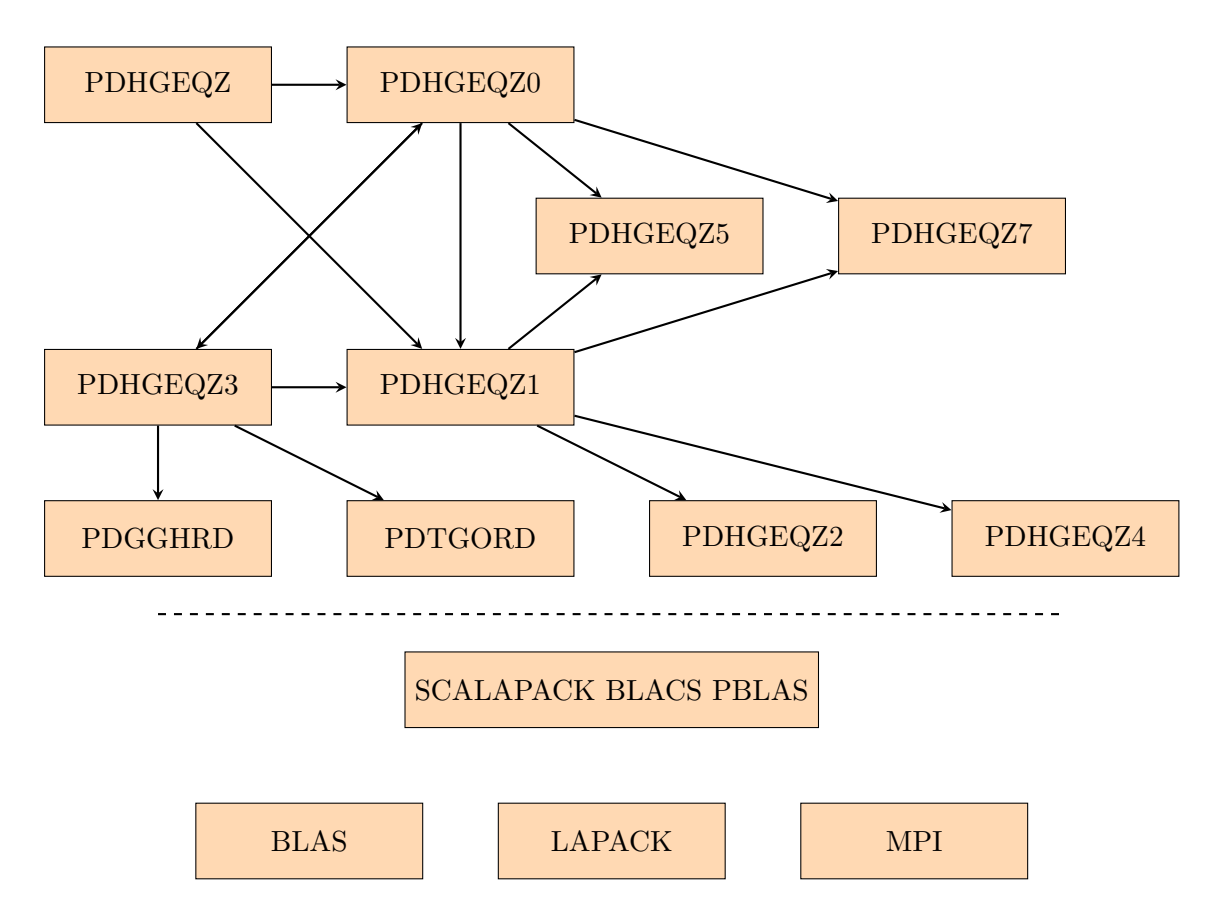

Figure 1: Software hierarchy for PDGEHQZ.

partitioning and the globally distributed matrices across the  $P_r \times P_c$  process grid, instead of leading dimensions, and that PDHGEQZ requires an integer workspace.

Below follows a list and description of the arguments:

• JOB (global input) CHARACTER\*1.

 $=$  'E': compute only the eigenvalues represented by ALPHAR, ALPHAI, and BETA. The generalized Schur form of  $(H,T)$  will not be computed.

 $=$  'S': compute the generalized Schur form of  $(H,T)$  as well as the eigenvalues represented by ALPHAR, ALPHAI, and BETA.

- COMPQ (global input) CHARACTER\*1.
	- $= 'N':$  Left generalized Schur vectors (i.e.,  $Q$ ) are not computed.
	- $\blacksquare$  'I': Q is initialized to the unit matrix, and the orthogonal matrix Q is returned.
	- $= YV$ : Q must contain an orthogonal matrix Q1 on entry, and the product  $Q1 \cdot Q$  is returned.
- COMPZ (global input) CHARACTER\*1.
	- $=$  'N': Right generalized Schur vectors (i.e.,  $Z$ ) are not computed.
	- $\equiv$  'I': Z is initialized to the unit matrix, and the orthogonal matrix Z is returned.
	- $= YV$ : Z must contain an orthogonal matrix Z1 on entry, and the product  $Z_1 \cdot Z$  is returned.

| Routine  | Description                                                                                                    |
|----------|----------------------------------------------------------------------------------------------------|
| PDHGEOZ  | Main entry routine. Calls PDHGEQZ0 or PDHGEQZ1 depending upon problem size.                                       |
| PDHGEQZ0 | Multishift Parallel QZ with AED. Tuned for larger problems and might do recursive calls                           |
|          | when doing AED. Calls PDHGEQZ1 when problem size is split into smaller subproblems.                               |
| PDHGEQZ1 | Multishift Parallel QZ with sequentially performed AED. Tuned for smaller problems.                               |
| PDHGEQZ2 | Performs sequential AED, while off-diagonal blocks, outside the AED window, are updated                           |
|          | in parallel.                                                                                                    |
| PDHGEQZ3 | Performs parallel AED and shift computation.                                                                      |
| PDHGEQZ4 | Performs sequential multishift QZ with AED, calls KKQZ for this purpose. Called by                                |
|          | <b>PDHGEQ21</b> when a subproblem, of order less than $n_{\min}$ <sup>3</sup> , has been identified. Off-diagonal |
|          | blocks, outside the subproblem, are updated in parallel.                                                          |
| PDHGEQZ5 | Parallel multishift QZ iteration based on chains of tightly coupled bulges.                                       |
| PDHGEQZ7 | Parallel identification and deflation of infinite eigenvalues.                                                    |
| PDTGORD  | Reorders a cluster of eigenvalues to the top of the matrix pair $(S,T)$ in generalized real                       |
|          | Schur form.                                                                                                    |
| PDGGHRD  | Parallel Hessenberg-triangular reduction, used by PDHGEQZ3 to restore the matrix pair to                          |
|          | Hessenberg-triangular form.                                                                                       |

Table 1: PDHGEQZ routines.

• N (global input) INTEGER The order of the  $N \times N$  matrices H, T, Q, and Z.

• ILO, IHI

It is assumed that  $H$  and  $T$  is already in upper triangular form in rows and columns  $(1: IL0-1)$  and  $(IHI + 1: N)$ .  $1 \leq IL0 \leq IHI \leq N$ , if  $N > 0$ ;  $IL0 = 1$  and  $IHI = 0$ , if  $N = 0$ .

• H (global input/output) DOUBLE PRECISION array of dimension (DESCH(9),\*). DESCH (global and local input) INTEGER array of dimension 9.  $H$  and DESCH define the distributed matrix  $H$ . On entry, H contains the upper Hessenberg matrix H. On exit, if  $JOB = 'S', H$  is quasi-

upper triangular in rows and columns (ILO : IHI), with  $1 \times 1$  and  $2 \times 2$  blocks on the diagonal where the  $2 \times 2$  blocks correspond to complex conjugated pairs of eigenvalues. If JOB= $E$ , H is unspecified on exit.

- T (global input/output) DOUBLE PRECISION array of dimension (DESCT(9), $\ast$ ). DESCT (global and local input) INTEGER array of dimension 9. T and DESCT define the distributed matrix T. On entry, T contains the upper triangular matrix T. If  $JOB='E'$ , T is unspecified on exit, otherwise T is on exit overwritten by another upper triangular matrix  $Q^T \cdot T \cdot Z$ .
- ALPHAR (global output) DOUBLE PRECISION array, dimension N ALPHAI (global output) DOUBLE PRECISION array, dimension N BETA (global output) DOUBLE PRECISION array, dimension N On exit,  $(ALPHAR(j) + ALPHAI(j)*i)/BETA(j), j = 1, ..., N$ , will be the generalized eigenvalues. ALPHAR(j) + ALPHAI(j)\*i and BETA(j),  $j = 1, ..., N$  are the diagonals of the complex Schur form (H,T) that would result if the 2-by-2 diagonal blocks of the real generalized Schur form of (H,T) were further reduced to triangular form using complex unitary transformations. If  $ALPHAI(j)$  is zero, then the j-th eigenvalue is real; if positive, then the j-th and  $(i+1)$ -st eigenvalues are a complex conjugate pair, with ALPHAI( $(i+1)$ ) negative.

```
SUBROUTINE PDHGEQZ( JOB, COMPQ, COMPZ,
    $ N, ILO , IHI , H, DESCH, T, DESCT,
    $ ALPHAR, ALPHAI, BETA, Q, DESCQ, Z, DESCZ,
    $ WORK, LWORK, IWORK, LIWORK, INFO )
∗ . .
     ∴ Scalar Arguments ..
∗ . .
    CHARACTER COMPQ, COMPZ, JOB
    INTEGER IHI, ILO, INFO, N
    INTEGER LWORK, LIWORK
∗ . .
     ∗ . . Array Arguments . .
∗ . .
    DOUBLE PRECISION H(*), T(*), Q(*), Z(*)DOUBLE PRECISION WORK(*), ALPHAI(*), ALPHAR(*), BETA(*)INTEGER IWORK(*), DESCH(9), DESCT(9), DESCQ(9), DESCZ(9)
```
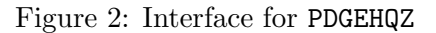

• Q (global input/output) DOUBLE PRECISION array of dimension (DESCQ(9),  $\ast$ ). DESCQ (global and local input) INTEGER array of dimension 9. Q and DESCQ define the distributed matrix Q.

If  $COMPQ = 'N', Q$  is not referenced.

If COMPQ =  $'I'$ , Q is initialized to the unit matrix, and on exit it contains the orthogonal matrix Q, where  $Q<sup>T</sup>$  is the product of the transformations which are applied to the left hand side of H and T.

If COMPQ = 'V', on entry, Q must contain an orthogonal matrix  $Q_1$ , and on exit this is overwritten by  $Q1 \cdot Q$ , where  $Q^T$  is the product of the transformations which are applied to the left hand side of H and T.

• Z (global input/output) DOUBLE PRECISION array of dimension (DESCZ(9), $\ast$ ).

DESCZ (global and local input) INTEGER array of dimension 9. Z and DESCZ define the distributed matrix Z.

If COMPZ =  $'N'$ , Z is not referenced.

If COMPZ =  $'I'$ , Z is initialized to the unit matrix, and on exit it contains the orthogonal matrix  $Z$ , where  $Z$  is the product of the transformations which are applied to the right hand side of H and T.

If COMPZ =  $'V'$ , on entry, Z must contain an orthogonal matrix Z1, and on exit this is overwritten by  $Z_1 \cdot Z$ , where  $Z$  is the product of the transformations which are applied to the right hand side of H and T.

- WORK (local workspace) DOUBLE PRECISION array of dimension LWORK. LWORK (global input) INTEGER. If LWORK  $= -1$ , then a workspace query is assumed and required workspace is returned in WORK(1) and no further computation is performed.
- IWORK (local workspace) INTEGER array of dimension LIWORK. LIWORK (global input) INTEGER. If LIWORK  $= -1$ , then a workspace query is assumed and required workspace is returned

in IWORK(1) and no further computation is performed.

- INFO (global output) INTEGER
	- = 0, successful exit.
	- $\leq$  0, if INFO =  $-i$ , the i-th argument had an illegal value.

#### 3.3.2 PDGGHRD

The interface for PDGGHRD is similar to the existing (serial) LAPACK routine DGGHRD, see Figure 3. The main difference between PDGGHRD and DGGHRD is the use of descriptors to define

```
SUBROUTINE PDGGHRD( COMPQ, COMPZ,
     $ N, ILO , IHI , A, DESCB, B, DESCB,
     $ Q, DESCQ, Z, DESCZ,
     $ WORK, LWORK, INFO )
∗ . .
      .. Scalar Arguments ..
∗ . .
     CHARACTER COMPQ, COMPZ
     INTEGER IHI, ILO, INFO, N, LWORK
∗ . .
      ∗ . . Array Arguments . .
∗ . .
     DOUBLE PRECISION A(*), B(*), Q(*), Z(*)DOUBLE PRECISION WORK(*)\textbf{INTEGR} \hspace{1.5cm} \text{DESCA}(9) \, , \, \, \text{DESCB}(9) \, , \, \, \text{DESCQ}(9) \, , \, \, \text{DESCZ}(9)
```
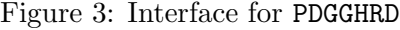

partitioning and the globally distributed matrices across the  $P_r \times P_c$  process grid, instead of leading dimensions.

Below follows a list and description of the arguments:

- COMPQ (global input) CHARACTER\*1.
	- $\blacksquare$  'N': Do not compute Q.
	- $\blacksquare$  'I': Q is initialized to the unit matrix, and the orthogonal matrix Q is returned.
	- $= YV$ : Q must contain an orthogonal matrix Q1 on entry, and the product  $Q1 \cdot Q$  is returned.
- COMPZ (global input) CHARACTER\*1.
	- $=$  'N': Do not compute Z.
	- $\blacksquare$  'I': Z is initialized to the unit matrix, and the orthogonal matrix Z is returned.

 $= Y'': Z$  must contain an orthogonal matrix Z1 on entry, and the product  $Z_1 \cdot Z$  is returned.

- N (global input) INTEGER The order of the  $N \times N$  matrices  $A, B, Q$ , and Z.
- ILO, IHI (global input) INTEGER It is assumed that  $A$  and  $B$  is already in upper triangular form in rows and columns  $(1: IL0-1)$  and  $(IHI + 1: N)$ .  $1 \leq IL0 \leq IHI \leq N$ , if  $N > 0$ ;  $IL0 = 1$  and  $IHI = 0$ , if  $N = 0$ .
- A (global input/output) DOUBLE PRECISION array of dimension (DESCA(9), $\ast$ ). DESCA (global and local input) INTEGER array of dimension 9. A and DESCA define the distributed matrix A. On entry, the square general matrix A to be reduced. On exit, the upper triangle and the first subdiagonal of A are overwritten with the upper Hessenberg matrix  $H = Q \cdot A \cdot Z$ ,
- and the remaining elements are set to zero. • B (global input/output) DOUBLE PRECISION array of dimension (DESCB(9), $\ast$ ). DESCB (global and local input) INTEGER array of dimension 9.

B and DESCB define the distributed matrix B.

On entry, the square upper triangular matrix  $B$ . On exit, overwritten by the upper triangular matrix  $T = Q \cdot B \cdot Z$ . The elements below the diagonal are set to zero.

• Q (global input/output) DOUBLE PRECISION array of dimension (DESCQ(9), $\ast$ ). DESCQ (global and local input) INTEGER array of dimension 9. Q and DESCQ define the distributed matrix  $Q^T$ .

If  $COMPQ = 'N', Q$  is not referenced.

If COMPQ =  $'I'$ , Q is initialized to the unit matrix, and on exit it contains the orthogonal matrix  $Q^T$ , where Q is the product of the transformations which are applied to the left hand side of A and B.

If COMPQ =  $'V'$ , on entry, Q must contain an orthogonal matrix Q1, and on exit this is overwritten by  $Q_1 \cdot Q^T$ , where Q is the product of the transformations which are applied to the left hand side of A and B.

• Z (global input/output) DOUBLE PRECISION array of dimension (DESCZ(9), $\ast$ ).

DESCZ (global and local input) INTEGER array of dimension 9. Z and DESCZ define the distributed matrix Z.

```
If COMPZ = 'N', Z is not referenced.
```
If COMPZ =  $'I'$ , Z is initialized to the unit matrix, and on exit it contains the orthogonal matrix  $Z$ , where  $Z$  is the product of the transformations which are applied to the right hand side of A and B.

If COMPZ = 'V', on entry, Z must contain an orthogonal matrix  $Z_1$ , and on exit this is overwritten by  $Z_1 \cdot Z$ , where Z is the product of the transformations which are applied to the right hand side of A and B.

• WORK (local workspace) DOUBLE PRECISION array of dimension LWORK. LWORK (global input) INTEGER.

If LWORK  $= -1$ , then a workspace query is assumed and required workspace is returned in WORK(1) and no further computation is performed.

• INFO (global output) INTEGER

= 0, successful exit.

 $\langle$  0, if INFO = -i, the i-th argument had an illegal value.

# 3.3.3 PDTGORD

The interface for PDTGORD is displayed in Figure 4.

Below follows a list and description of the arguments:

```
SUBROUTINE PDTGORD( WANTQ, WANTZ,
     $ SEL, PARA, N,
     $ S , DESCS, T, DESCT,
     $ Q, DESCQ, Z, DESCZ,
     $ ALPHAR, ALPHAI, BETA,
     $ M, DWORK, LDWORK,
     $ IWORK, LIWORK, INFO )
∗ . .
       ∴ Scalar Arguments ..
∗ . .
      LOGICAL WANTQ, WANTZ
      INTEGER INFO, LIWORK, LDWORK, M, N
∗ . .
       ∗ . . Array Arguments . .
∗ . .
      \begin{tabular}{lllll} \bf{INTER} & \hspace{2.5cm} \tt{SEL( & * ) , \hspace{2.5cm} \tt{WORK( & * )}} \end{tabular}\begin{tabular}{lllllll} \bf{INTEGR} & \tt{PARA(} & 6 )\, ,\,\, \rm{DESCS(} & 9 )\, ,\,\, \rm{DESCT(} & 9 )\, ,\,\, \rm{DESCQ(} & 9 )\, ,\,\, \rm{DESCZ(} & 9 ) \end{tabular}DOUBLE PRECISION S(*), T(*), Q(*), Z(*)DOUBLE PRECISION DWORK(*), BETA(*), ALPHAI(*), ALPHAR(*)
```
Figure 4: Interface for PDTGORD

- WANTQ (global input) LOGICAL.
	- = .TRUE., Update  $\mathbf{Q}^T$ , with all transformations applied from left hand side to S and T.
	- = .FALSE., Q is not referenced.
- WANTZ (global input) LOGICAL.
	- = .TRUE., Update Z, with all transformations applied from right hand side to S and T.
	- = .FALSE., Z is not referenced.
- SEL (global input/output) INTEGER array, dimension N. SEL specifies the eigenvalues in the selected cluster. To select a real eigenvalue  $w(j)$ , SEL(j) must be set to 1. To select a complex conjugate pair of eigenvalues  $w(j)$  and  $w(j + 1)$ , corresponding to a 2-by-2 diagonal block, must be set to 1; On output, SEL is updated to reflect the performed reordering.
- PARA (global input) INTEGER array of dimension 6

 $PARA(1) =$  maximum number of concurrent computational windows allowed in the algorithm.  $0 <$  PARA(1)  $\leq min(P_r, P_c)$  must hold.

PARA(2) = number of eigenvalues in each computational window.  $0 <$  PARA(2)  $\leq$  PARA(3) must hold.

PARA(3) = size of computational window. PARA(2)  $\leq$  PARA(3)  $\leq n_{\rm b}$  must hold.

 $PARA(4) = \text{minimal percentage of flops required for performing matrix-matrix multiplication}$ tions instead of pipelined orthogonal transformations.  $0 \leq \text{PARA}(4) \leq 100$  must hold.

 $PARA(5) = width of block column slabs for row-wise application of pipelined orthogonal$ transformations in their factorized form.  $0 <$  PARA(5)  $\leq n_{\rm b}$  must hold.

 $PARA(6) =$  the maximum number of eigenvalues moved together over a process border; in practice, this will be approximately half of the cross border window size.  $0 <$  PARA(6)  $<$  PARA(2) must hold.

- N (global input) INTEGER. The order of the  $N \times N$  matrices  $S, T, Q$ , and Z.
- S (global input/output) DOUBLE PRECISION array of dimension  $(DESCS(9), *)$ . DESCS (global and local input) INTEGER array of dimension 9.  $S$  and DESCS define the distributed matrix S. On entry, the global distributed upper quasitriangular matrix  $S$ , in Schur form. On exit, S is overwritten by the reordered matrix  $S$ , again in Schur form, with the selected eigenvalues in the globally leading diagonal blocks of  $(S, T)$ .
- T (global input/output) DOUBLE PRECISION array of dimension (DESCT(9), $\ast$ ). DESCT (global and local input) INTEGER array of dimension 9. T and DESCT define the distributed matrix T. On entry, the global distributed upper triangular matrix  $T$ . On exit, T is overwritten by the reordered matrix  $T$ , again in upper triangular form, with the selected eigenvalues in the globally leading diagonal blocks of  $(S, T)$ .
- Q (global input/output) DOUBLE PRECISION array of dimension (DESCQ(9), $\ast$ ). DESCQ (global and local input) INTEGER array of dimension 9.  $Q$  and DESCQ define the distributed matrix  $Q$ . On entry, if WANT $Q =$  TRUE, the global distributed matrix  $Q$  of left generalized Schur vectors. On exit, WANTQ = .TRUE., Q has been postmultiplied by the global orthogonal transformation matrix, applied from the left, which reorders the matrix pair  $(S, T)$ ; the leading M columns of Q form left orthonormal bases for the specified deflating subspaces. If WANTQ = .FALSE., Q is not referenced.
- Z (global input/output) DOUBLE PRECISION array of dimension (DESCZ(9), $\ast$ ). DESCZ (global and local input) INTEGER array of dimension 9. Z and DESCZ define the distributed matrix Z. On entry, if  $WANTZ = .TRUE.$ , the global distributed matrix  $Z$  of generalized right Schur vectors. On exit, WANTZ = .TRUE.,  $Z$  has been postmultiplied by the global orthogonal transformation matrix, applied from the right, which reorders  $(S, T)$ ; the leading M columns of Z form right orthonormal bases for the specified deflating subspaces. If WANTZ = .FALSE., Z is not referenced.
- ALPHAR (global output) DOUBLE PRECISION array, dimension N ALPHAI (global output) DOUBLE PRECISION array, dimension N BETA (global output) DOUBLE PRECISION array, dimension N On exit, (ALPHAR(j) + ALPHAI(j)\*i)/BETA(j),  $j = 1, ..., N$ , will be the generalized eigenvalues. ALPHAR(j) + ALPHAI(j)\*i and BETA(j),  $j = 1, ..., N$  are the diagonals of the complex Schur form (S,T) that would result if the 2-by-2 diagonal blocks of the real generalized Schur form of (S,T) were further reduced to triangular form using complex unitary transformations. If  $ALPHAI(j)$  is zero, then the j-th eigenvalue is real; if positive, then the j-th and  $(j+1)$ -st eigenvalues are a complex conjugate pair, with ALPHAI(j+1) negative.
- M (global output) INTEGER.
	- The dimension of the specified pair of left and right eigenspaces (deflating subspaces).
	- $0 \leq M \leq N$ . If  $M = 0$ , then no eigenvalues have been reordered.
- DWORK (local workspace) DOUBLE PRECISION array of dimension LDWORK. LDWORK (global input) INTEGER. If LDWORK  $= -1$ , then a workspace query is assumed and required workspace is returned in DWORK(1) and no further computation is performed.
- IWORK (local workspace) INTEGER array of dimension LIWORK. LIWORK (global input) INTEGER. If LIWORK  $= -1$ , then a workspace query is assumed and required workspace is returned in IWORK(1) and no further computation is performed.
- INFO (global output) INTEGER.

= 0, successful exit.

 $<$  0, if INFO =  $-i$ , the i-th argument had an illegal value. If the i-th argument is an array and the j-entry had an illegal value, then  $INFO = -(i*1000+j)$ .

# 4 Parameters related to PDHGEQZ and subroutines

PDHGEQZ offers tuning of machine dependent parameters for experienced users. However, there is always a default value provided, and these settings should provide reasonable performance for machines similar to those we have performed our performance-runs on, see [3].

Many of these parameters are dependent upon the value of  $n<sub>b</sub>$ , which the end user chooses a value for when setting up descriptors for the distributed matrices. For a suitable value of  $n<sub>b</sub>$  correlated to the problem size n, see [3] Section 3.2. The parameters are stored in the files piparmq.f and pilanvx.f, found in the folder  $src/pdhgeqz/$ . PILAENVX( ISPEC = 50...56) and PILAENVX( ISPEC  $= 80...85$ ) are parameters related to PDHGEQZ, listed and described in Table 2.

# 5 Terms of usage

The PDHGEQZ library is freely available for academic (non-commercial) use, and is provided on an "as is" basis. Any use of the PDHGEQZ library should be acknowledged by citing paper [3] and this User Guide.

# 6 Conclusions and future work

We have presented the high performance software package PDHGEQZ. The latest version of the package along with updated information and documentation will always be available for download from the PDHGEQZ website. We welcome bug-reports, comments and suggestions from users.

# Acknowledgments

The authors are grateful to Lars Karlsson, and Meiyue Shao for helpful discussions on parallel QZ algorithms. We thank Åke Sandgren and the rest of the group at the High Performance Computing Center North (HPC2N) for providing computational resources and valuable support during test and performance runs.

|              |                      | $\alpha$ and $\alpha$ : I diamed parameters for PD number |                                          |
|--------------|----------------------|-----------------------------------------------------------|------------------------------------------|
| <b>ISPEC</b> | Name                 | Description                                               | Default value                            |
| 50           | $n_{\rm min1}$       | Threshold for when to choose PDHGEQZ0 in-                 | 6000                                     |
|              |                      | stead of PDHGEQZ1; matrices of order less than            |                                          |
|              |                      | this value are reduced by PDHGEQZ1.                       |                                          |
| 51           | $n_{\rm AED}$        | Size of the aggressive early deflation window.            | see $[3]$ Section 3.2                    |
| 52           | NIBBLE               | Threshold for when to skip repeated AED                   | see $[10]$ Section 3.4                   |
|              |                      | and instead do a multishift QZ sweep.                     |                                          |
| 53           | $n_{\mathrm{shift}}$ | The number of simultaneous shifts in a multi-             | see $[3]\S$ Section 3.2                  |
|              |                      | shift QZ iteration (in PDHGEQZO).                         |                                          |
| 54           | $n_{\rm min2}$       | When current problem size is less than this               | 201                                      |
|              |                      | value, PDHGEQZO calls PDHGEQZ1 to perform                 |                                          |
|              |                      | the remaining reduction.                                  |                                          |
| 55           | $n_{\rm min3}$       | When current problem size is less than this               | 201                                      |
|              |                      | value PDHGEQZ1 stops executing and instead                |                                          |
|              |                      | performs the remaining reduction serially.                |                                          |
| 56           | $P_{\rm AED}$        | Number of processes to use when performing                | see $[3]$ Section 3.2                    |
|              |                      | parallel AED.                                             |                                          |
| 80           | NUMWIN               | Maximum number of concurrent computa-                     | $min(p_{\rm r}, p_{\rm c}, n/n_{\rm b})$ |
|              |                      | tional windows (for parallel reordering only).            |                                          |
| 81           | WINEIG               | Number of eigenvalues/bulges in each window               | $n_{\rm b}/2$                            |
|              |                      | (for parallel reordering only).                           |                                          |
| 82           | WINSIZE              | Computational window size (for parallel re-               | $n_{\rm b}$                              |
|              |                      | ordering only).                                           |                                          |
| 83           | MMULT                | Minimal percentage of flops required for                  | Throughout our<br>0.                     |
|              |                      | performing matrix-matrix multiplications in-              | the<br>tests.<br>matrix-                 |
|              |                      | stead of pipelined orthogonal transformations             | matrix multiplications                   |
|              |                      | (for parallel reordering only).                           | were faster than or                      |
|              |                      |                                                           | equivalent to pipelined                  |
|              |                      |                                                           | transformations. This                    |
|              |                      |                                                           | probably caused<br>is                    |
|              |                      |                                                           | by the small problem                     |
|              |                      |                                                           | sizes we are running                     |
|              |                      |                                                           | on, i.e. the size of the                 |
|              |                      |                                                           | AED window.<br>For                       |
|              |                      |                                                           | larger $n$ and thereby                   |
|              |                      |                                                           | larger $n_{\text{AED}}$ , the value      |
|              |                      |                                                           | for MMULT might need                     |
|              |                      |                                                           | fine tuning. However,                    |
|              |                      |                                                           | a value of 0 will al-                    |
|              |                      |                                                           | ways work and will                       |
|              |                      |                                                           | probably give<br>good                    |
|              |                      |                                                           | enough performance.                      |
| 84           | NCB                  | Width of block column slabs for row-wise ap-              | $\min(n_{\rm b}, 32)$                    |
|              |                      | plication of pipelined orthogonal transforma-             |                                          |
|              |                      | tions in their factorized form (for parallel re-          |                                          |
|              |                      | ordering only).                                           |                                          |
| 85           | <b>WNEICR</b>        | The maximum number of eigenvalues moved                   | same as WINEIG                           |
|              |                      | together over a process border (for parallel              |                                          |
|              |                      | reordering only).                                         |                                          |

Table 2: Tunable parameters for PDHGEQZ

# References

- [1] B. Adlerborn, L. Karlsson, and B. Kågström. Distributed One-Stage Hessenberg-Triangular Reduction with Wavefront Scheduling. Report UMINF 16.10, Dept. of Computing Science, Umeå University, Sweden, 2016.
- [2] B. Adlerborn, B. Kågström, and D. Kressner. Parallel variants of the multishift QZ algorithm with advanced deflation techniques. In B. Kågström, E. Elmroth, J. Dongarra, and J. Waśniewski, editors, *Applied Parallel Computing, PARA 2006*, LNCS 4699, pages 117–126. Springer Berlin Heidelberg, 2006.
- [3] B. Adlerborn, B. Kågström, and D. Kressner. A Parallel QZ Algorithm for distributed memory HPC-systems. SIAM J. Sci. Comput., 36(5):C480–C503, 2014.
- [4] E. Anderson, Z. Bai, C. H. Bischof, S. Blackford, J. W. Demmel, J. J. Dongarra, J. Du Croz, A. Greenbaum, S. Hammarling, A. McKenney, and D. C. Sorensen. LAPACK Users' Guide. SIAM, Philadelphia, PA, third edition, 1999.
- [5] Z. Bai, D. Day, J. W. Demmel, and J. J. Dongarra. A test matrix collection for non-Hermitian eigenvalue problems (release 1.0). Technical Report CS-97-355, Department of Computer Science, University of Tennessee, Knoxville, TN, USA, March 1997. Also available online from http://math.nist.gov/MatrixMarket.
- [6] L. S. Blackford, J. Choi, A. Cleary, E. D'Azevedo, J. W. Demmel, I. Dhillon, J. J. Dongarra, S. Hammarling, G. Henry, A. Petitet, K. Stanley, D. Walker, and R. C. Whaley. ScaLAPACK Users' Guide. SIAM, Philadelphia, PA, 1997.
- [7] K. Dackland and B. Kågström. Blocked algorithms and software for reduction of a regular matrix pair to generalized Schur form. ACM Trans. Math. Software, 25(4):425–454, 1999.
- [8] R. Granat and B. Kågström. Parallel solvers for Sylvester-type matrix equations with applications in condition estimation, Part II. ACM Trans. Math. Software, 37(3), 2007.
- [9] R. Granat, B. Kågström, and D. Kressner. Parallel eigenvalue reordering in real Schur forms. Concurrency and Computation: Practice and Experience, 21(9):1225–1250, 2009.
- [10] R. Granat, B. Kågström, D. Kressner, and M. Shao. Parallel library software for the multishift QR algorithm with aggressive early deflation. ACM Trans. Math. Software, 41(4), 2015.
- [11] B. Kågström and D. Kressner. Multishift variants of the QZ algorithm with aggressive early deflation. SIAM J. Matrix Anal. Appl., 29(1):199–227, 2006.
- [12] C. B. Moler and G. W. Stewart. An algorithm for generalized matrix eigenvalue problems. SIAM J. Numer. Anal., 10:241–256, 1973.
- [13] R. C. Ward. The combination shift QZ algorithm. SIAM J. Numer. Anal., 12(6):835–853, 1975.

# A List and description of supplied drivers and auxiliary routines.

Beside the routines briefly described in Table 1, we list the other provided routines in Tables 3–7.

Table 3: Routines not listed in Figure 1 but related to, and called by, the main routines of PDHGEQZ.

| Routine  | Description                                                                                   |
|----------|-----------------------------------------------------------------------------------------------|
| PDHGEQZ8 | Called by PDHGEQZ7 to perform parallel chase and deflation of infinite eigenvalues at the     |
|          | top left corner of $(H,T)$ .                                                                  |
| PDHGEQZ9 | Called by PDHGEQZ7 to perform parallel chase and deflation of infinite eigenvalues at the     |
|          | bottom right corner of $(H, T)$ .                                                             |
| PDHGEQZA | Called by PDHGEQ25 to create bulges within a diagonal block of $(H, T)$ , followed by updates |
|          | in parallel of off-diagonal elements.                                                         |
| PDHGEQZB | Called by PDHGEQ25 to chase bulges within a diagonal block of $(H, T)$ , followed by updates  |
|          | in parallel of off-diagonal elements.                                                         |
| PDHGEQZ6 | Called by PDHGEQZ2, PDHGEQZ4, PDHGEQZ8, PDHGEQZ9, PDHGEQZA, and PDHGEQZB to update            |
|          | off-diagonal entries in parallel.                                                             |
| PDLACP4  | Called by PDHGEQZ2, PDHGEQZ4, PDHGEQZ5, PDHGEQZ8 and PDHGEQZ9 to copy a global diagonal       |
|          | block of $(H, T)$ to a local workspace copy, or vice versa.                                   |
| PDROT    | Performs a planar rotation, in parallel.                                                      |
| DHGEQZ5  | Serial chase of bulges within a diagonal block of $(H, T)$                                    |
| DHGEQZ7  | Serial chase of infinite eigenvalues, along the diagonal of $T$ , up or down.                 |

Table 4: Routines related to parallel reordering. These routines are also part of the SCASY library, see [8] and SCASY homepage http://www8.cs.umu.se/∼granat/scasy.html, although slightly modified here

.

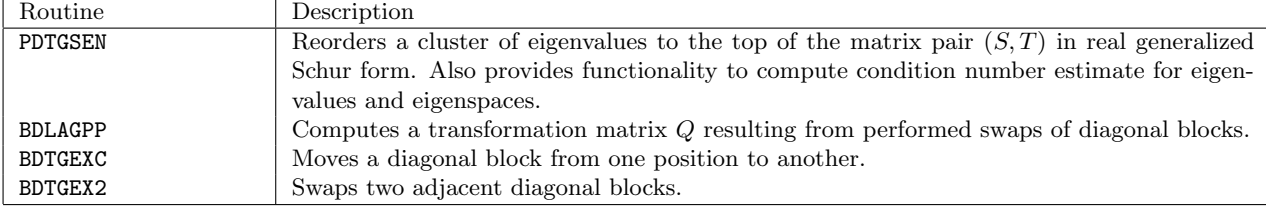

Table 5: Routines related to the parallel Hessenberg-triangular reduction.

| Routine                       | Description                                                                       |
|-------------------------------|-----------------------------------------------------------------------------------|
| PDGGHRD                       | Parallel reduction of a matrix pair to Hessenberg-triangular form - main routine. |
| UPDATEANDREDUCECOLUMN         | Applies previous row updates and reduces a column.                                |
| UPDATEANDREDUCECOLUMN_ROOT    | Applies previous row updates and reduces a column. This version uses a            |
|                               | single core to perform the updates and reduction and is called internally by      |
|                               | UPDATEANDREDUCECOLUMN.                                                            |
| KRNLUPDATEANDREDUCECOLUMN     | Applies previous row updates and reduces a column - kernel version.               |
| SLIVERROWUPDATE               | Applies row updates.                                                              |
| <b>KRNLROWUPDATE</b>          | Applies row updates - kernel version.                                             |
| SLIVERHESSCOLUMNUPDATE        | Reduces a matrix in Hessenberg form to triangular form.                           |
| KRNLCOLUMNANNIHILATE          | Annihilates sub diagonal entries - kernel version.                                |
| SLIVERCOLUMNUPDATE            | Applies column updates.                                                           |
| KRNLCOLUMNUPDATE              | Applies column updates - kernel version.                                          |
| ACCUMULATEROWROTATIONS        | Accumulates row rotations into transformation matrices.                           |
| KRNLACCUMULATEROWROTATIONS    | Accumulates row rotations into transformation matrices - kernel version.          |
| ACCUMULATECOLUMNROTATIONS     | Accumulates column rotations into transformation matrices.                        |
| KRNLACCUMULATECOLUMNROTATIONS | Accumulates column rotations into transformation matrices - kernel version.       |
| BLOCKSLIVERROWUPDATE          | Applies accumulated transformation on block rows.                                 |
| BLOCKSLIVERCOLUMNUPDATE       | Applies accumulated transformations on block columns.                             |
| DUOBLOCKSLIVERCOLUMNUPDATE    | Applies accumulated transformations on block columns. This routine takes two      |
|                               | matrices as input and updates them at the same time.                              |
| GRN2LRN                       | Computes a local range from a global range.                                       |

Table 6: Routines related to the serial multishift QZ, with aggressive early deflation, KKQZ.

| Routine        | Description                                                                                 |
|----------------|---------------------------------------------------------------------------------------------|
| KKQZ           | Serial multishift QZ with aggressive early deflation - main routine.                        |
| KKQZCONF       | Sets up parameters for the KKQZ routine. This routine needs to be called before any call    |
|                | to PDHGEQZ.                                                                                 |
| INVHSE         | Computes an "inverted" Householder reflector.                                               |
| QZDACK         | Serial and blocked single/double shift QZ, based on [7].                                    |
| QZDACKIT       | Performs a blocked single/double QZ iteration, based on [7].                                |
| <b>QZEARLY</b> | Performs aggressive early deflation.                                                        |
| OZFCOL         | Forms a multiple of the first column of the shift polynomial for the generalized eigenvalue |
|                | problem.                                                                                    |
| QZINF          | Identifies and deflates infinite eigenvalues.                                               |
| QZLAP          | Serial single/double shift QZ, based on the LAPACK routine DHGEQZ.                          |
| QZLAPIT        | Performs a single/double QZ iteration, based on the LAPACK routine DHGEQZ.                  |

| $10000$ $\mu$ $100000$ $\mu$ $\mu$ $\mu$ $\mu$ $\mu$ $\mu$ $\mu$ $\sigma$ $\sigma$ $\sigma$ $\mu$ $\sigma$ $\sigma$ $\sigma$ |                                                                                            |  |
|----------------------------------------------------------------------------------------------------|--------------------------------------------------------------------------------------------|--|
| Routine                                                                                                    | Description                                                                                |  |
| PDMATGEN2                                                                                                    | Generates a matrix with entries choosen from a uniform distribution $\in [0, 1]$ .         |  |
| PDLAPRNT                                                                                                    | Prints a distributed matrix.                                                               |  |
| POZHELPS                                                                                                    | Contains routines for calculating residuals, and misc. short helper routines.              |  |
| MMIO                                                                                                    | Contains misc. routines for reading and writing Matrix Market files.                       |  |
| PDRDMMM                                                                                                    | Reads a Matrix Market matrix file and stores the content in a globally distributed matrix. |  |

Table 7: Routines supplied in the tools/ folder.